## **Japplis Watch Crack**

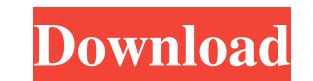

#### **Japplis Watch Crack Free [Mac/Win] [Latest-2022]**

Japplis Watch For Windows 10 Crack provides a simple yet professional set of tools enabling you to manage your time better. It works offline to anticipate your schedule and bring the data you need to your fingertips, regar how you spend your time. • Choose your settings Configure the way you want to view time. Choose how to look at it (by the hour, by the minute, as a chronograph or a stopwatch), and when you want to see the information. • T timer, a stopwatch or a clock, Japplis Watch Crack makes it easy to bring the information right to your fingertips. This app is completely FREE on the Google Play Store: And on iOS: EASY TO USE - No more need to create an updates automatically – Control how your time is shown. In other tools, you could not set how you wanted to see the time. Not in Japplis Watch Activation Code – it is very simple and user-friendly. Japplis Watch Full Crack timers – Report your achievements – See the available time for your targets. It is very easy to see at a glance how much time you have left to complete your tasks. – View your progress – Use the calendar to set appointment schedule, this is the one for you. WHAT'S NEW This version includes a number of new features: – The Apple

#### **Japplis Watch Crack+ Keygen Full Version Free Download**

It is a perfect fit for keeping track of different time-related tasks and activities. Your personal time desk Easily schedule and check meetings in seconds with one screen; manage time and check your calendar in one place; place, for a more accurate, more enjoyable way to set appointments, time your work, and view your social calendar . Know what time it is and what time it will be: have total control of your schedule by getting an instant a timers, and stopwatches: check your schedule without the need to keep track of multiple apps • Calendar integration: see everything on one screen so you don't have to keep different apps open in different apps open in diff for those "half-done" situations that are holding you back. • Clearly know your schedule, your meetings, and what you need to do: get alerts when people are coming and going, and easily view your activities, meetings, and way to set appointments, time your work, and view your social calendar • Stay on schedule and get tasks done: know where you stand with a personalized countdown clock that is perfect for those "half-done" situations that a time • Organize your entire day in one place with a calendar that you control • See what's ahead and what you need to do: set alarms, schedule meetings, read your social calendar, and discover the rest of your schedule in see your schedule without the need to keep track of multiple apps • Schedule meetings faster and easier than ever • Know what time it is and what time it will be • Check your schedule in seconds 6a5afdab4c

## **Japplis Watch Free Registration Code**

Watch the world differently What is the true time of the world? If you're like many people, you can never know the time of the world. With Japplis Watch you can know the time of the world anytime, any place. This applicati historical graphs of clocktime changes. With Japplis Watch you can access the time on various devices such as ipad and apple watch. This application is based on HTML5 and Java so its development will not be affected by the any place. What is the true time of the world? If you're like many people, you can never know the time of the world. With Japplis Watch you can know the time of the world anytime, any place. This application gets the curre clocktime changes. With Japplis Watch you can access the time on various devices such as ipad and apple watch. This application is based on HTML5 and Java so its development will not be affected by the device's platform. T Graphical and textual charts for the trends in clocktime changes With Japplis Watch you can access the time on various devices such as ipad and apple watch. This application is based on HTML5 and Java so its development wi time of the world. With Japplis Watch you can know the time of the world anytime, any place. This application gets the current time from a trusted time server and uses that time to display in digital and analog clock face. apple watch. This application is based on HTML5 and Java so its development will not be affected by the device's platform. This application requires a connection to the internet so some smartphones and tablets may experien

## **What's New In?**

Description: ◆Japplis Watch is a clock and timer app for Windows that can be used in real time, to track time in the long term or to automate processes, or for both of them, all while on the go. ◆The free version of Jappl timer, stopwatch, and display HTML and images! ◆You can even create new timers and stopwatches. ◆If you upgrade to the paid version, you will receive unlimited access to the new features and can edit and export the timers customize Japplis Watch. ◆You can also choose between using a 24 hour format or 12 hour format. ◆You can also use a 12/24 hour format. ◆You can also use a world clock to display the time from a different country. ◆The app calendar, and all type of schedule < View and type in your events and schedule from two calendars: your local calendar or < This calendar or < This calendar provides detailed information on the tasks in the users' calenda planner calendars < It also displays a dashboard of upcoming events and offers the possibility of filtering it to only display events scheduled on the < It has a glance calendar, with the events that will take place on th weekly view, monthly view, weekly view, < You can also toggle between the time periods of the week, and choose if you want to show the list of tasks < You can select the color you want to use as background and customize th

# **System Requirements For Japplis Watch:**

Minimum: OS: 64-bit Windows 7, 8.1, 10 (64-bit) Processor: Intel Core i3-2105 (3.30 GHz) or AMD Phenom II X4 955 Processor (2.8 GHz) Memory: 4 GB RAM Video: NVIDIA GeForce GTX 660/AMD Radeon HD 7870 Graphics: DirectX 11 Co Sound Card: DirectX 11 Compatible

[https://safe-refuge-04947.herokuapp.com/Albatross\\_Clouds\\_Browser.pdf](https://safe-refuge-04947.herokuapp.com/Albatross_Clouds_Browser.pdf) <https://alumbramkt.com/gvwm-crack-april-2022/> <http://descargatelo.net/uncategorized/screencamera-net-3-2-0-crack-download/> <https://www.digitalgreenwich.com/wiggly-browser-crack-activation/> <https://santoshkpandey.com/adsi-test-tool/> <http://bestoffers-online.com/?p=9238> <https://rackingpro.com/performance/3971/> [http://www.vinergie.net/wp-content/uploads/2022/06/Pinger\\_Crack\\_\\_Final\\_2022.pdf](http://www.vinergie.net/wp-content/uploads/2022/06/Pinger_Crack__Final_2022.pdf) <https://dievenjunchindcon.wixsite.com/outinutclean/post/samsung-connection-manager-crack-activator-for-windows> <https://biodiversidad.gt/portal/checklists/checklist.php?clid=5546>